# **Contents**

#### **Basic Information**

Overview**:**3 Installation:4 Input:5 DPMJET:10 Output12 Class Diagram14 File Descriptions15

# **Recent Updates:**

v290: Added an new BREAKUP MODE option to generate two-photon events in peripheral collisions. BREAKUP MODE=8 sets a fixed impact parameter range, regardless of the presence of nuclear breakup; it is intended to study two-photon production in peripheral collisions. It requires two additional otherwise optional input lines, BMIN and BMAX, to set the impact parameter range. It does not (yet?) work for photonuclear interactions.

278: Added two new optional parameters:

IMPULSE VM Normally 0, but can be set to 1 to perform an impulse approximation calculation (i.e. ignoring nuclear effects)

QUANTUM\_GLAUBER. When set to 1, performs a quantum Glauber calculation, rather than a classical one. This leads to greatly increased rho and omega cross-sections for heavy nuclei, little effect for heavier mesons.

Also added a final state,  $4432212$ , for J/psi -> pbar p

v276: Added two new optional parameters (BSLOPE DEFINITION and BSLOPE VALUE) for the  $p_T$  spectrum ('bslope') for proton targets or incoherent production on nuclei

 $v275:$  Added  $\gamma\gamma$  to axion channel as two-photon channel 88, per S. Knapen et al., arXiv:1607.07083 v273: "Baseline" version, described in arXiv:1607.03838)

# Overview**:**

The STARlight Monte Carlo models 2-photon and photon-Pomeron interactions in ultra-peripheral heavy ion collisions. The physics approach for the photon-Pomeron interactions is described in Klein and Nystrand, Phys. Rev. C60, 014903 (1999), with the p\_t spectrum (including vector meson interference) discussed in Phys. Rev. Lett. 84, 2330 (2000). The 2-photon interactions are described in Baltz, Gorbunov, Klein, Nystrand, Phys.Rev. C80 044902 (2009).

STARlight has several input files, all of which are expected to be in the same directory as the starlight code. User-specified input parameters are read from a file named "slight.in"; these parameters are described below in Input.

The simulated events are written to an ASCII file named "slight.out", which is described below in Output.

# Installation:

To obtain the latest version: -svn co http://starlight.hepforge.org/svn/trunk Alternatively: -Visit https://starlight.hepforge.org/trac/browser -Download the trunk [click on the download symbol in the Size column] -Unpackage the zip file. The trunk/ represents <PathToSource> To build Starlight: - First create your build directory <BUILDDIR> (e.g. mkdir bin) - \$ cd <BUILDDIR> - \$ cmake <PathToSource> - \$ make This creates an executable file, starlight, in the build directory. To clean the build: - \$ make clean To run starlight, a configuration file, slight.in, is needed. Examples of slight.in may be found in the config/ directory. To run: \$ ./starlight Enabling Pythia: To simulate the  $\eta$ ,  $\eta'$ , and  $\eta_c$  channels, you need Pythia v8.2 or higher to handle their decays. To enable Pythia support you need to run cmake with the option -DENABLE PYTHIA=ON and have \$PYTHIADIR pointing to the top directory of Pythia8. [Note: when building Pythia, be sure to enable shared libraries(.so). ./configure --enable-shared before compiling Pythia.] \$ setenv PYTHIADIR /my/local/pythia8 \$ cmake <PathToSource> -DENABLE\_PYTHIA=ON Note: v8.2+ is necessary since the Pythia directory structure changed[trunk/cmake\_modules/FindPythia8.cmake depends on the structure layout], liblhapdfdummy was removed, and Standalone:allowResDec was removed.

To enable DPMJET, please see the passage on DPMJET

# Input:

The input parameters are listed below with typical values for LHC Pb-Pb running given in parentheses. Optional parameters are denoted with \*.

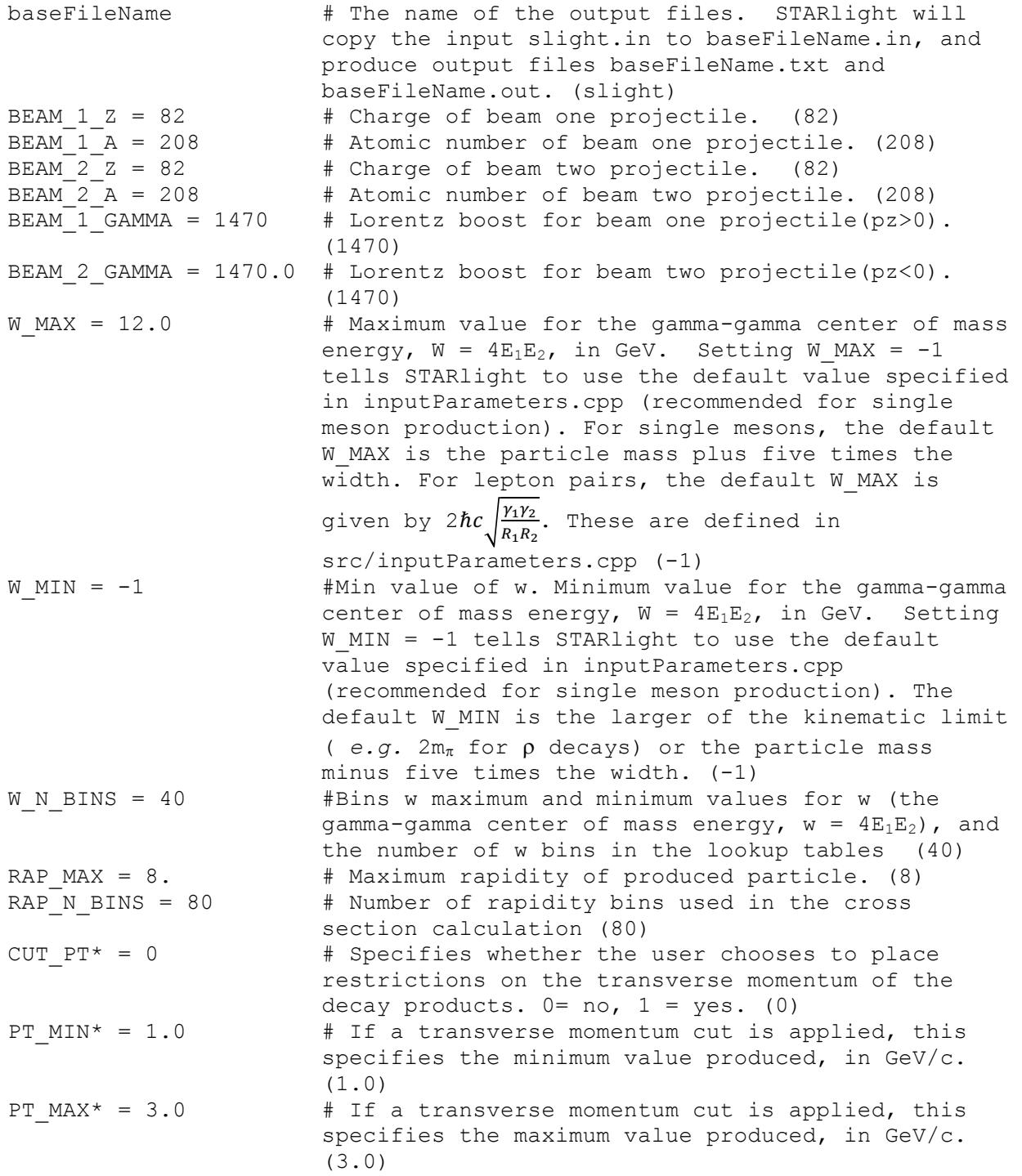

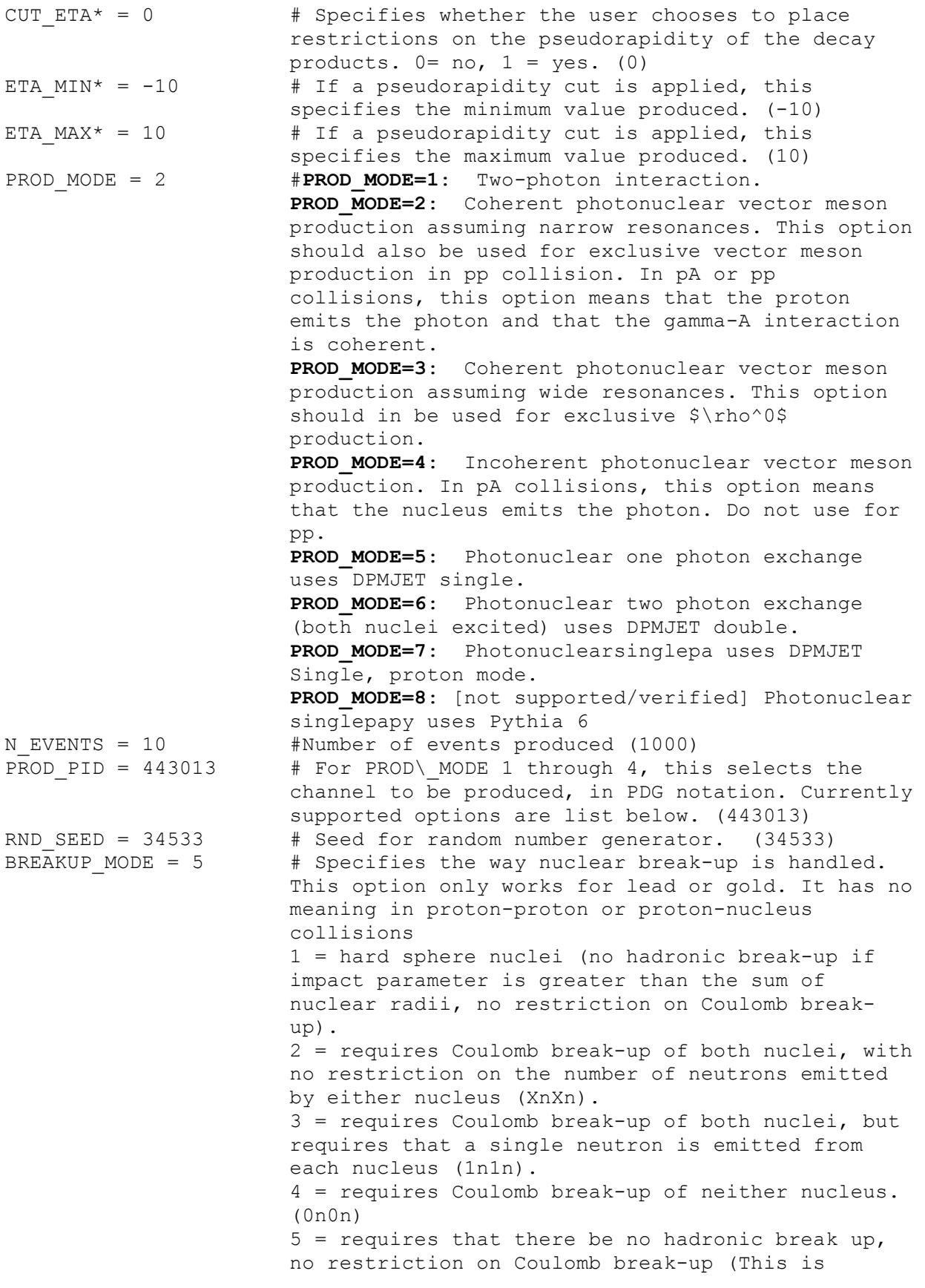

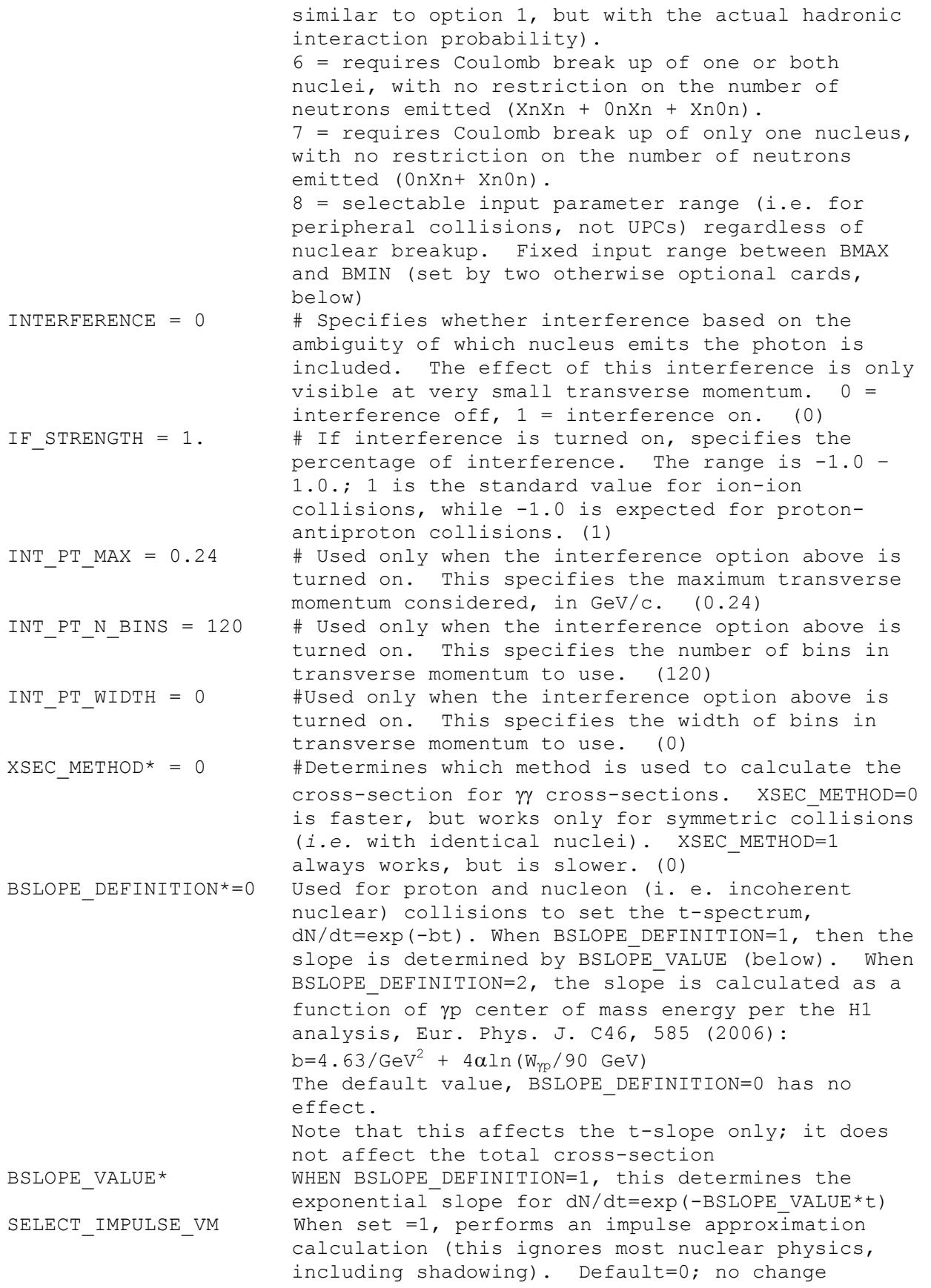

7

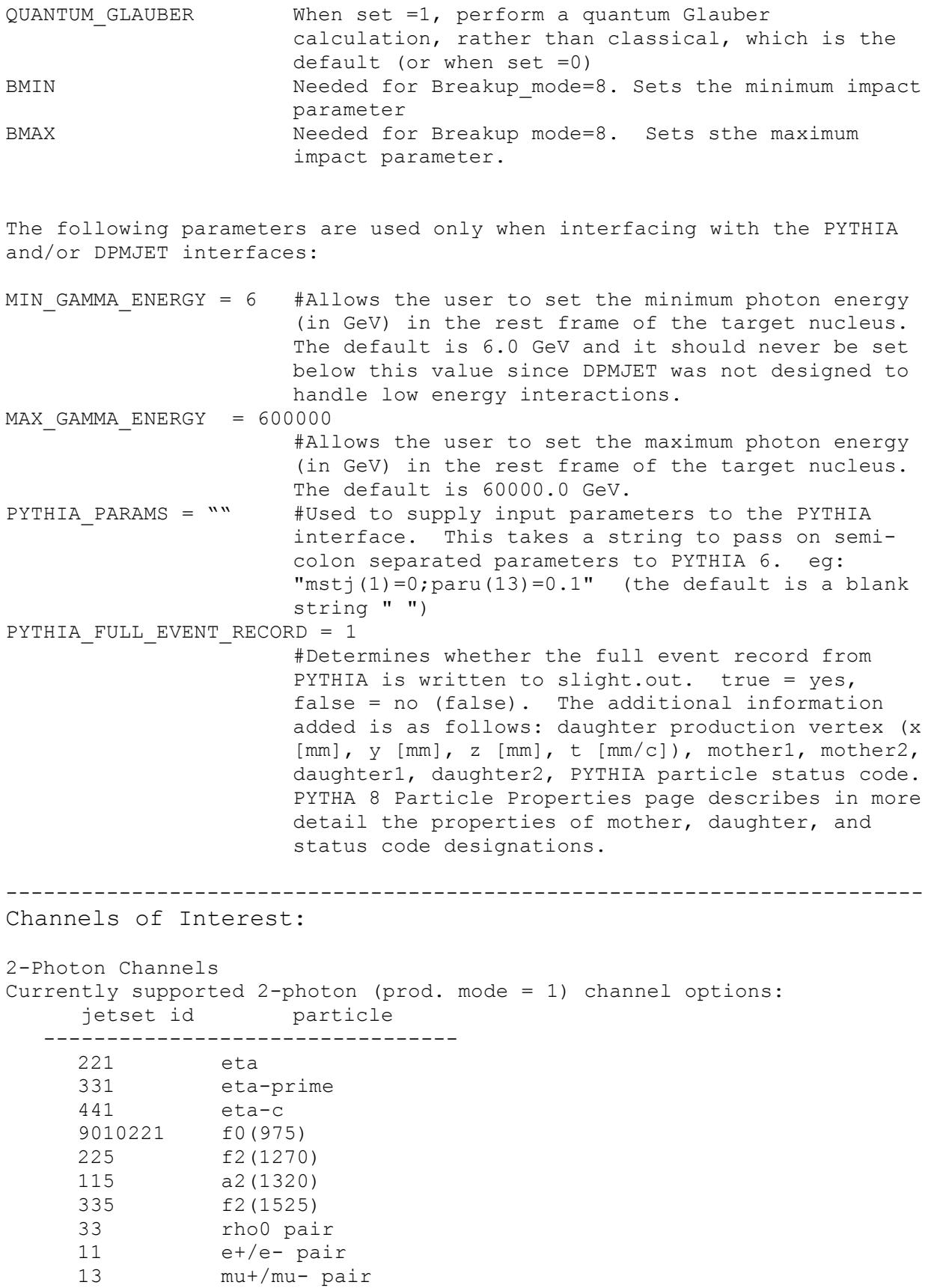

15 tau+/tau- pair 88 axion-like particle (ALP)

Process 88 refers to the single production of a hypothetical axion-like particle (ALP), which decays to a pair of photons. The ALP mass has to be specified by the user through the parameter AXION MASS. The narrow width approximation is assumed here, with a fixed axion decay constant of \Lambda=1 TeV. (See equation (1) of arXiv:1607.06083 for the appropriate conventions.) The cross section can be then rescaled to arbitrary \Lambda, as long as the narrow width approximation remains valid.

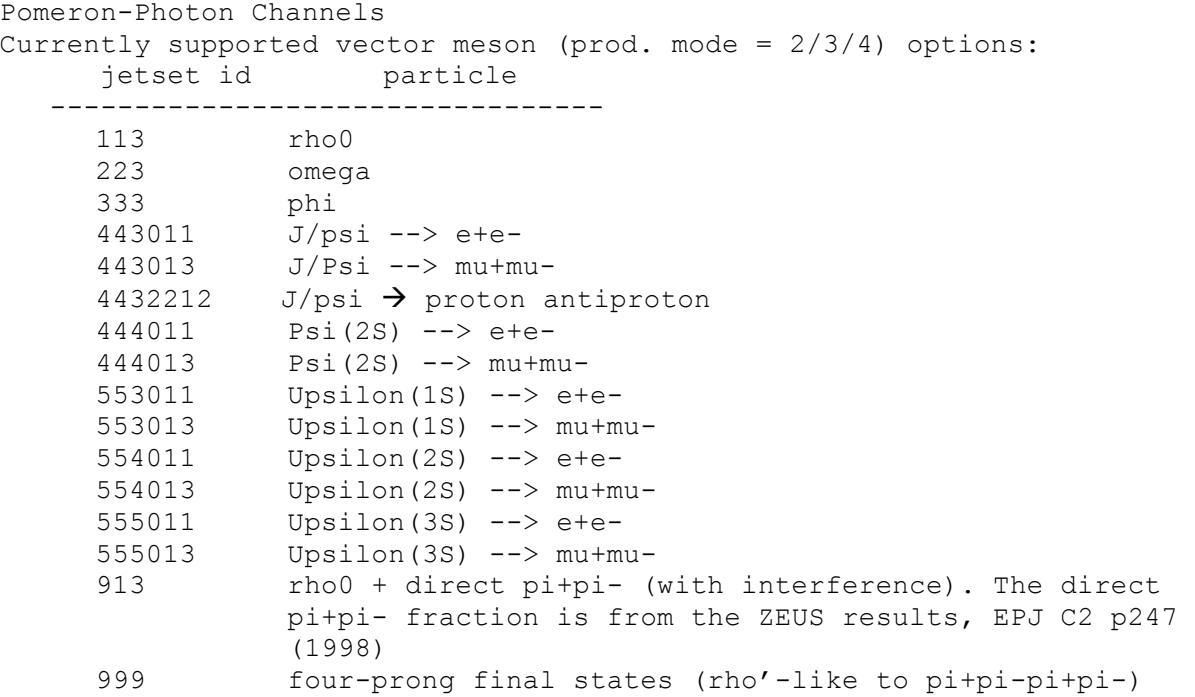

DPMJET:

Simulation of photonuclear interactions with STARlight is possible through an interface with DPMJet. These interfaces can be enabled through options passed to cmake during the configuration process. [Depreciated: Using Pythia 6 as a substitute for DPMJet]

The gfortran compiler is required to use the photonuclear interfaces.

=============== 1. Photonuclear interactions with DPMJet ===============

------- 1.1. Obtaining and installing DPMJet -------

The DPMJet package can be obtained by contacting the authors as explained here: http://sroesler.web.cern.ch/sroesler/dpmjet3.html

Once you have the code proceed with these steps:

Change the line containing the OPT variable in the DPMJet Makefile:

OPT = -c -C -std=legacy -O -O3 -g -fexpensive-optimizations -funroll-loops -fno-automatic -fbounds-check -v -fPIC

------------- 64-bit -------------

Make sure that all -m32 options are removed from the Makefile.

 Unfortunately, the DPMJet package depends on a floating point exception trap implementation, and only a 32-bit version of that is included in the package, which needs to be replaced. An example implementation can be found here:

http://www.arsc.edu/arsc/support/news/hpcnews/hpcnews376/

 Under "Fortran Floating Point Traps for Linux" there is a code example. A file based on this, fpe.c, can be found in the external/ directory in STARlight. Move that to your DPMJet directory to replace the original file and run:

\$ gcc -o fpe.o fpe.c

**Note**: if the above command returns the following error: */usr/lib/../lib64/crt1.o: In function `\_start': (.text+0x20): undefined reference to `main' /tmp/ccs2CQsd.o: In function `enable\_exceptions\_': fpe.c:(.text+0xe): undefined reference to `feenableexcept'*

*collect2: error: ld returned 1 exit status* **Try**: gcc fpe.c -Wall -g -c feenableexcept is a gcc extension and gcc may need all of the headers present.

------------ End 64-bit -------------

Then in the DPMJet directory run:

\$ make

Note: When compiling at RCAS(BNL), needed to change g77  $\rightarrow$ gfortran, needed to install fluka and setenv FLUPRO /path/to/fluka, and modify phojet before compiling. The changes for phojet is at line 29875, from:

PRINT LO, 'PHO DIFSLP: ERROR: this option is not installed !'

to: WRITE $(LO, ' (1X, A, I2)')$  & 'PHO\_DIFSLP:ERROR: this option is not installed & !',ISWMDL(13)

------------ 1.2. Compiling Starlight with DPMJet interface ------------

To enable the compilation of the DPMJet interface please follow these steps:

> CMake uses an environment variable \$DPMJETDIR to locate the DPMJet object files, so define it.

\$ export DPMJETDIR=<path to dpmjet>

Then create a build directory for STARlight

\$ mkdir <build-dir>

and change into it

\$ cd <br/> <br/>dir>

Run CMake with the option to enable DPMJet

\$ cmake <path-to-starlight-source> -DENABLE\_DPMJET=ON

Then build it

\$ make

Note: When compiling at RCAS(BNL), needed to add the gfortran library to the CMakeLists.txt and left it there.

----------- 1.3. Running Starlight with DPMJet interface -----------

 To run Starlight with the DPMJet interface a couple of files are needed in the directory where you want to run Starlight.

 The files needed are: **slight.in** (Starlight config file. An example suitable for DPMJet can be found in config/slight.in.dpmjet) **my.input** (DPMJet config file. An example can be found in config/my.input) **dpmjet.dat** (Can be found in the DPMJet source directory)

 In the slight.in file the relevant production modes (PROD\_MODE) for DPMJET is:

> 5: A+A single excitation 6: A+A double excitation 7: p+A single excitation

 In addition the minimum and maximum gamma energies must be set. These must be within the interval set in the my.input file.

#### **To run:**

\$ ./starlight < my.input [DPMJET reads from direct input/interactive]

# Output

STARlight outputs an ASCII file named slight.out.

For each event, a summary line is printed, with the format

#### **EVENT**: n ntracks nvertices ,

where n is the event number (starting with  $1$ ), ntracks is the number of tracks in the event, and nvertices is the number of vertices in the event (STARlight does not currently produce events with more than one vertex).

EVENT line is followed by a description of the vertex, with the format

**VERTEX**: x y z t nv nproc nparent ndaughters ,

where  $x$ ,  $y$ ,  $z$  and  $t$  are the 4-vector components of the vertex location, nv is the vertex number, nproc is a number intended to represent physical process (always set to 0), nparent is the track number of parent track (0 for primary vertex) and ndaughters is the number of daughter tracks from this vertex.

This is followed by a series of lines describing each of the daughter tracks emanating from this vertex. Each track line has the format

#### **TRACK**: GPID px py py nev ntr stopv PDGPID ,

where GPID is the Geant particle id code, px, py and pz are the three vector components of the track's momentum, nev is the event number, ntr is the number of this track within the vertex (starting with 0), stopv is the vertex number where track ends (0 if track does not terminate within the event), and PDGPID is the Monte Carlo particle ID code endorsed by the Particle Data Group.

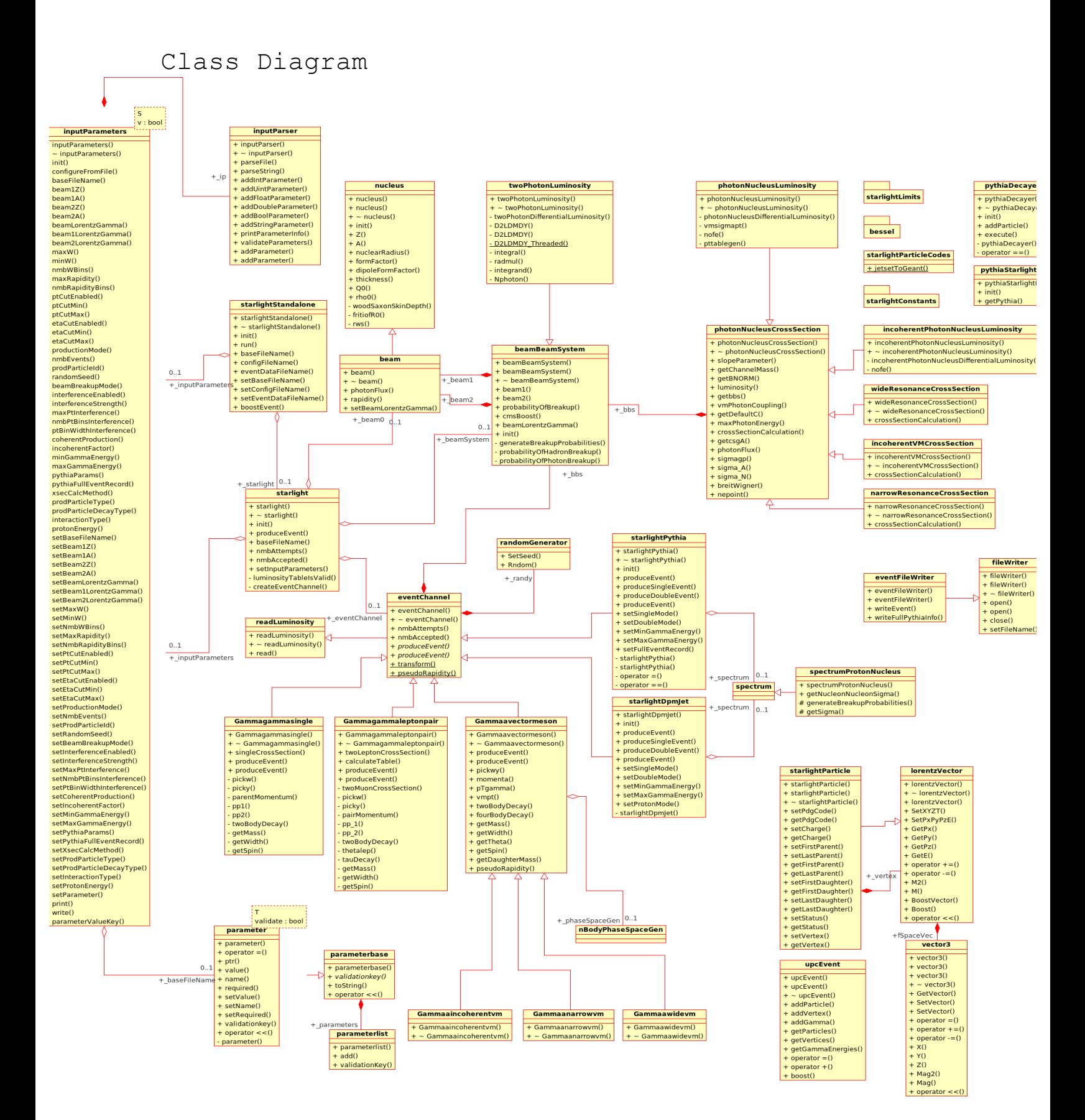

# File Descriptions

#### Readme.pdf

[This file.] provides information on the installation, operation, and construction of STARlight.

#### CMakeLists.txt

controls STARlight compilation. For details, please see above in Installation. This is the default/supported compilation method.

#### Makefile

A sample Makefile for compilation on \*nix systems. This file is not actively supported. Please use CMake.

#### starlightconfig.h.in

passes on some compiler settings; such as enabling the Pythia/DPMJet sections within the source code.

#### starlightDoxyfile.conf

Doxygen configuration file.

#### CMake Modules:

FindPythia8.cmake

used by CMake to find the Pythia 8 files needed to compile STARlight with Pythia 8 dependent options enabled. It searches for: Pythia.h, Index.xml, libpythia8

#### FindPythia6.cmake

used by CMake to find the Pythia 6 files needed to compile STARlight with Pythia 6 dependent options enabled. It searches for: libPythia6. *Pythia 6 functionality has been deprecated.*

#### FindDPMJet.cmake

used by CMake to find the DPMJET files needed to compile STARlight with DPMJET dependent options enabled. It searches for: dpmjet3.0-5.o, pythia6115dpm3v1.o, and phojet1.12-35c4.o

#### FindROOT.cmake

used by CMake to find the ROOT files needed to compile STARlight with ROOT dependent options enabled. It searches for: root-config. root-config is then used to set the rest of the paths/options needed to enable ROOT within STARlight.

#### CommonMacros.cmake

A collection of useful cmake macos.

#### FindLHAPDF.cmake

used by CMake to find the LHAPDF dependent options enabled. This was necessary for older versions of Pythia8, but this is no longer the case. However, this file is being kept in the

distribution for users that would like to re-enable it. It searches for: Pythia.h and liblhapdfdummy Config files: my.input A sample DPMJET configuration file. slight.in A sample STARlight input file, to select the desired final state and associated options. The section Input has more information. slight.in.dpmjet A sample slight.in file to use the DPMJET options (eg: PROD MODE =  $5$ ,  $6$ ,  $7$ , and MIN\_GAMMA\_ENERGY, and MAX\_GAMMA\_ENERGY.). slight.in.ee rhic A sample slight.in file for e+e- production by Au-Au at top RHIC energies slight.in.jpsi\_lhc A sample slight.in file for  $J/\psi$  production by Pb-Pb at the LHC. slight.in.pPb\_lhc A sample slight.in file for J/y production by p-Pb at the LHC. slight.in.rho\_rhic A sample slight.in file for  $\rho$  production by Au-Au at top RHIC energies. dpmjet: dpmjetint.f

This is a DPMJET library, used in the CMakeLists.txt file to link when enabling DPMJET.

### external:

fpe.c

corrects for the floating point trap differences between 32 and 64-bit. The DPMJET section has more information.

#### pythia6:

pythiainterface.h interfaces Pythia6 with STARlight. *Pythia 6 functionality has been deprecated.*

### utils:

#### Ana.C

This macro runs Analyze.cxx, which takes as input an ASCII STARlight output file, slight.out, and creates a standard set of histograms, which are stored in histograms.root

#### Analyze.cxx

This macro reads in a starlight output file and creates histograms of the p T and rapidity of the daughters, as well as the p T, rapidity and mass of the parent. It assumes there are only 2 daughter tracks that are electrons, muons, or pions. The histograms for the daughter particles are called fPt2, fPt2, fRap1, and fRap2. Parent histograms are created for each possible daughter species (e.g., parent p  $T$ histograms are created with the names fPtEl, fPtMu, and fPtPi), but only the ones corresponding to the actual daughter particle are filled. The histograms are saved in a file called histograms.root. To use this Analyze.cxx, modify the file Ana.C to call your input file (as downloaded, it calls slight.out) and the number of events you wish to process (as downloaded, it processes 20 events). Then open root and type ".x Ana.C" .

#### Analyze.h

The header file for Analyze.cxx and Ana.C.

#### AnalyzeTree.cxx

This macro reads the starlight.root file produced by ConvertStarlightAsciiToTree.C, which contains TLorentzVectors for the parents and a TClonesArray of TLorentzVectors for the daughters. It creates histograms of the p\_T and rapidity of the daughters, as well as the  $pT$ , rapidity and mass of the parent. While the parents may have been created as the vector sum of any number of daughter particles, this macro currently produces histograms for only the first two daughter particles. The daughter histograms are called D1Pt, D2Pt, D1Rapidity, and D1Rapidity. Parent histograms are named ParentPt, ParentRapidity, and ParentMass. The histograms are stored in starlight histos.root.

To use Analyzetree.cxx, first run ConvertStarlightAsciiToTree.C to produce the starlight.root file. If needed, modify the file AnalyzeTree.h to call your input file (as downloaded, it calls starlight.root). Then open root and type .x AnaTree.C .

#### AnalyzeTree.h

The header file for AnalyzeTree.cxx.

#### AnaTree.C

compiles and runs AnalyzeTree.cxx, which takes as input the starlight.root file produced by ConvertStarlightAsciiToTree.cxx output histograms are stored in starlight\_histos.root

#### ConvertStarlightAsciiToTree.C

reads a starlight output file (default name slight.out) and creates a root file with TLorentzVectors for the parent and a TClonesArray of TLorentzVectors for the daughter particles. The output is stored in a root file (default name starlight.root) with one branch labeled "parent" and the other labeled "daughters". Any number of daughter tracks can be accommodated. Daughter species currently accommodated are: electrons, muons, charged or neutral pions, charged or neutral kaons, and protons.

To use AnaTree.C, open root and then type .x ConvertStarlightAsciiToTree.C("inputfilename", "outputfilename") The root file produced can be examined in a root TBrowser.

A macro to read this root file and make some standard plots is also provided. This macro is called AnalyzeTree.cxx; it can be compiled and run with the AnaTree.C macro by opening root and typing .x AnaTree.C()

#### Source Files:

beam.cpp generates the beam class, which inherits from the nucleus class (cf. nucleus.cpp). The object represents an accelerated nucleus, or a beam. **Functions**: beam::beam beam::~beam beam::photonFlux *// calculates the "photon density" given the impact parameter and energy.*

beambeamsystem.cpp

represents the colliding system of interest.

#### **Functions**:

beamBeamSystem::beamBeamSystem beamBeamSystem::~beamBeamSystem beamBeamSystem::probabilityOfBreakup beamBeamSystem::generateBreakupProbabilities beamBeamSystem::probabilityOfHadronBreakup beamBeamSystem::probabilityOfPhotonBreakup

```
bessel.cpp
```
calculate modified Bessel functions of the first and second kind.

#### **Functions:**

bessel::besI0 bessel::dbesk0 bessel::dbesk1 bessel::besI1

eventchannel.cpp

inherits from readLuminosity. It is a base for class for functions to produce events that is overloaded by other classes (Gammagammaleptonpair, Gammagammasingle, Gammaavectormeson, starlightDpmJet, and starlightPythia). **Functions:** eventChannel::eventChannel eventChannel::~eventChannel eventChannel::transform // Lorentz Tranforms the frame eventChannel::pseudoRapidity // calculates the pseudorapidity with the input from px, py, and pz eventfilewriter.cpp writes event information in the output file. **Functions:** eventFileWriter::eventFileWriter eventFileWriter::~eventFileWriter eventFileWriter::writeEvent

filewriter.cpp

The base class for eventFileWriter, which is writes event information in the output file.

#### **Functions:**

```
fileWriter::fileWriter()
fileWriter::~fileWriter()
fileWriter::open
fileWriter::open(filename)
fileWriter::close
```
gammaaluminosity.cpp

contains the photonNucleusLuminosity class, which inherits from photonNucleusCrossSection. It calculates the differential cross-section for gamma-A interactions.

#### **Functions:**

photonNucleusLuminosity::photonNucleusLuminosity photonNucleusLuminosity::~photonNucleusLuminosity photonNucleusLuminosity::photonNucleusDifferentialLuminosi ty //Calculates and outputs the differential luminosity photonNucleusLuminosity::pttablegen // Calculates the pt spectra for VM production with interference per S. Klein and J. Nystrand, Phys. Rev Lett. 84, 2330 (2000). photonNucleusLuminosity::vmsigmapt //calculates th effect of the nuclear form factor on the pt spectrum, for use in interference calculations. It calculates the cross section suppression SIGMAPT(PT) as a function of pt. The input pt values come from pttable.inc photonNucleusLuminosity::nofe //calculates the 'photon density'd^2N\_gamma/db^2

gammaavm.cpp

is responsible for classes Gammaavectormesion, Gammaanarrowvm, and Gammaawidevm. Both Gammaanarrowvm and Gammaawidevm inherit from Gammaavectormeson, which inherits from eventChannel. The classes are responsible for generating and decaying the vector mesons produced by photonnucleus interactions.

#### **Functions:**

Gammaavectormeson::Gammaavectormeson Gammaavectormeson::~Gammaavectormeson Gammaavectormeson::pickwy //responsible for selecting the events center of mass energy and rapidity Gammaavectormeson::twoBodyDecay // This routine decays a particle into two particles of mass mdec, taking spin into account Gammaavectormeson::fourBodyDecay // decays a particle into four particles with isotropic angular distribution Gammaavectormeson::getDaughterMass //returns the daughter particles mass, & the final particles id... Gammaavectormeson::getTheta //This depends on the decay angular distribution Gammaavectormeson::getWidth Gammaavectormeson::getMass Gammaavectormeson::getSpin //it's a VM, returns 1 Gammaavectormeson::momenta // calculates momentum and energy of vector meson given W and Y, without interference. Gammaavectormeson::pTgamma //finds the photon pT Gammaavectormeson::vmpt // calculates momentum and energy of a vector meson given W and Y, including interference. It gets the pt distribution from a lookup table. produceEvent pseudorapidity Gammaanarrowvm::Gammaanarrowvm Gammaanarrowvm::~Gammaanarrowvm Gammaanarrowvm::gammaaincoherentvm Gammaawidevm::Gammaawidevm Gammaawidevm::~Gammaawidevm

gammagammaleptonpair.cpp

inherits from eventChannel. It calculates the lepton pair's cross-section and generates and decayes the lepton pairs. **Functions:**

Gammagammaleptonpair::Gammagammaleptonpair Gammagammaleptonpair::~Gammagammaleptonpair Gammagammaleptonpair::twoLeptonCrossSection // calculates section for 2-particle decay, per, see STAR Note 243, Eq. 9. It calculates the 2-lepton differential cross section Gammagammaleptonpair::twoMuonCrossSection // gives the two muon cross section as a function of Y&W, per G.Soff et. al Nuclear Equation of State, part B, 579 Gammagammaleptonpair::pickw // Picks a w for the 2- photon calculation. Gammagammaleptonpair::picky // Picks a y given a W Gammagammaleptonpair::pairMomentum // calculates px,py,pz,and E given w and y Gammagammaleptonpair::pp 1 // For beam 1, returns a random momentum drawn from from pp  $1(E)$  distribution Gammagammaleptonpair::pp 2 // For beam 2, returns a random momentum drawn from from pp\_2(E) distribution Gammagammaleptonpair::twoBodyDecay //decays a particle into two particles of mass mdec, taking spin into account

```
Gammagammaleptonpair::thetalep // calculates the cross-
            section as a function of angle for a given W and Y, for 
            the production of two muons or taus, per Brodsky et al. 
           PRD 1971, 1532 equation 5.7
           Gammagammaleptonpair::produceEvent //returns the vector 
           with the decay particles inside
           Gammagammaleptonpair::calculateTable //calculates the 
           tables that are used elsewhere in the Monte Carlo the tau 
           decay follows V-A theory, 1 - 1/3 cos (theta) the energy of
           each of the two leptons in tau decay is calculated using 
           formula 10.35 in "Introduction to elementary particles by 
           D. Griffiths," which assumes that the mass of the electron 
           is 0. The maximum electron energy in in such a system is 
           0.5 * mass of the tau
           Gammagammaleptonpair::tauDecay // assumes that the 
           tauons decay to electrons and calculates the directons of 
           the decays
           Gammagammaleptonpair::getMass
           Gammagammaleptonpair::getWidth
           Gammagammaleptonpair::getSpin
gammagammasingle.cpp
     inherits from eventChannel. It calculates the cross-section 
     for single mesons and generates and decays the single mesons 
     from gamma-gamma interactions. It also generates single 
     mesons which are then decayed by Pythia 8.
     Functions:
           Gammagammasingle::Gammagammasingle
           Gammagammasingle::~Gammagammasingle
           Gammagammasingle::singleCrossSection // calculates the 
           cross-section in the narrow-width approximation, per STAR 
           Note 243, Eq. 8
           Gammagammasingle::pickw // picks a w for the 2-photon 
           calculation.
           Gammagammasingle::picky
           Gammagammasingle::parentMomentum // calculates 
           px,py,pz,and E given w and y
           Gammagammasingle::pp 1 // For beam 1, returns a random
           momentum drawn from from pp(E) distribution
           Gammagammasingle::pp 2 // For beam 2, returns a random
           momentum drawn from from pp(E) distribution
           Gammagammasingle::twoBodyDecay //decays a particle into 
           two particles of mass mdec, taking spin into account
           Gammagammasingle::produceEvent
           Gammagammasingle::getMass
           Gammagammasingle::getSpin
incoherentPhotonNucleusLuminosity.cpp
     is responsible for the incoherentPhotonNucleusLuminosity 
     class and inherits from photonNucleusCrossSection. It houses 
     the differential luminosity calculation for incoherent gamma-
     A interactions.
     Functions:
            incoherentPhotonNucleusLuminosity::incoherentPhotonNucleus
           Luminosity
```
incoherentPhotonNucleusLuminosity::~incoherentPhotonNucleu sLuminosity incoherentPhotonNucleusLuminosity::incoherentPhotonNucleus DifferentialLuminosity incoherentPhotonNucleusLuminosity::nofe //Function for the calculation of the "photon density". incoherentVMCrossSection.cpp inherits from photonNucleusCrossSection. It calculates the cross-section for incoherent photon-nucleus interactions. **Functions:** incoherentVMCrossSection::incoherentVMCrossSection incoherentVMCrossSection::~incoherentVMCrossSection incoherentVMCrossSection::crossSectionCalculation // calculates the vector meson cross section assuming a narrow resonance. For reference, see STAR Note 386. inputParameters.cpp sets and stores STARlight's input parameters. **Functions:** inputParameters::inputParameters inputParameters::~inputParameters inputParameters::init inputParameters::configureFromFile inputParameters::print inputParameters::write inputParameters::parameterValueKey inputParser.cpp parses the input files and stores the information in the inputParameters. **Functions:** inputParser::inputParser() inputParser::~inputParser() inputParser::parseFile inputParser::parseString inputParser::addIntParameter inputParser::addUintParameter inputParser::addFloatParameter inputParser::addDoubleParameter inputParser::addBoolParameter inputParser::addStringParameter inputParser::printParameterInfo inputParser::validateParameters lorentzvector.cpp holds Lorentz 4-vectors. **Functions:** lorentzVector::lorentzVector lorentzVector::~lorentzVector SetXYZT main.cpp the "main" file/function—where the program starts. narrowResonanceCrossSection.cpp

inherits from photonNucleusCrossSection. It calculates the cross-section for narrow resonance vector mesons. **Functions:** narrowResonanceCrossSection::narrowResonanceCrossSection narrowResonanceCrossSection::~narrowResonanceCrossSection narrowResonanceCrossSection::crossSectionCalculation // calculates the vector meson cross section assuming a narrow resonance, per STAR Note 386. nBodyPhaseSpaceGen.cpp is responsible for the kinematics used in the four-prong decays. **Functions:** nBodyPhaseSpaceGen::nBodyPhaseSpaceGen nBodyPhaseSpaceGen::~nBodyPhaseSpaceGen nBodyPhaseSpaceGen::setDecay // sets decay constants and prepares internal variables nBodyPhaseSpaceGen::generateDecay// generates event with certain n-body mass and momentum and returns event weight general purpose function nBodyPhaseSpaceGen::generateDecayAccepted// generates full event with certain n-body mass and momentum only, when event is accepted (return value = true) this function is more efficient, if only weighted evens are needed nBodyPhaseSpaceGen::pickMasses// randomly choses the (n - 2) effective masses of the respective  $(i + 1)$ -body systems nBodyPhaseSpaceGen::calcWeight// computes event weight (= integrand value) and breakup momenta uses vector of intermediate two-body masses prepared by pickMasses() nBodyPhaseSpaceGen::calcEventKinematics// calculates complete event from the effective masses of the  $(i + 1)$ body systems, the Lorentz vector of the decaying system, and the decay angles uses the break-up momenta calculated by calcWeight() nBodyPhaseSpaceGen::estimateMaxWeight// calculates maximum weight for given n-body mass nBodyPhaseSpaceGen::print nucleus.cpp defines the basis properties of a nucleus such as radius, form factor, and thickness. **Functions:** nucleus::nucleus nucleus::~nucleus nucleus::init nucleus::nuclearRadius nucleus::formFactor nucleus::dipoleFormFactor nucleus::thickness// calculates the nuclear thickness function per Eq. 4 in Klein and Nystrand, PRC 60 photonNucleusCrossSection.cpp calculates the cross-section for coherent photon-Nucleus interactions. **Functions:** photonNucleusCrossSection::photonNucleusCrossSection

photonNucleusCrossSection::~photonNucleusCrossSection photonNucleusCrossSection::getcsgA // returns the crosssection for photon-nucleus interaction producing vector mesons photonNucleusCrossSection::photonFlux // gives the photon flux as a function of energy Egamma for arbitrary nuclei and gamma. The first time it is called, it calculates a lookup table which is used on subsequent calls. It returns dN gamma/dE (dimensions  $1/E$ ), not dI/dE energies are in GeV, in the lab frame photonNucleusCrossSection::nepoint// gives the spectrum of virtual photons, dn/dEgamma, for a point charge q=Ze sweeping past the origin with velocity gamma, integrated over impact parameter from bmin to infinity, per Eq. 15.54 of Jacksons Classical Electrodynamics photonNucleusCrossSection::sigmagp// gives the gammaproton --> VectorMeson cross section. Wgp is the gammaproton CM energy. Unit for cross section: fm\*\*2 photonNucleusCrossSection::sigma\_A// Nuclear Cross Section sig N, sigma A in  $(fm**2)$ photonNucleusCrossSection::sigma\_N// Nucleon Cross Section in  $(fm**2)$ photonNucleusCrossSection::breitWigner// uses simple fixed-width s-wave Breit-Wigner without coherent backgorund for rho' (PDG '08 eq. 38.56) pythiadecayer.cpp links Pythia 8 and STARlight, and initalizes Pythia 8. **Functions:** pythiaDecayer::pythiaDecayer pythiaDecayer::~pythiaDecayer pythiaDecayer::init pythiaDecayer::addParticle pythiaDecayer::execute randomgenerator.cpp STARlight's random number generator, using the same algorithm as ROOTs TRANDOM3 class. It is based on M. Matsumoto and T. Nishimura, Mersenne Twistor: A 623-dimensionally equidistributed uniform pseudorandom number generator. For more information see

http://www.math.keio.ac.jp/~matumoto/emt.html

#### **Functions:**

randomGenerator::SetSeed randomGenerator::Rndom

#### readinluminosity.cpp

reads in the luminosity tables from slight.txt, which is generated in the early stages of the program.

# **Functions:**

readLuminosity::readLuminosity readLuminosity::~readLuminosity readLuminosity::read

spectrum.cpp

sets up functions needed to make cross-section calculations for general photonuclear interactions modeled with DPMJET. **Functions:** spectrum::spectrum spectrum::generateKsingle spectrum::generateKdouble spectrum::drawKsingle spectrum::drawKdouble spectrum::generateBreakupProbabilities spectrum::getFnSingle spectrum::getFnDouble spectrum::getTransformedNofe sprectrumprotonnucleus.cpp sets up functions needed to make cross-section calculations for general photonuclear interactions modeled with DPMJET. **Functions:** spectrumProtonNucleus::spectrumProtonNucleus spectrumProtonNucleus::generateBreakupProbabilities spectrumProtonNucleus::getSigma starlight.cpp initializes and then produces and decays events. **Functions:** starlight::starlight starlight::~starlight starlight::init starlight::produceEvent starlight::luminosityTableIsValid starlight::createEventChannel starlightdpmjet.cpp hosts the class starlightDpmJet which inherits from the eventChannel class. It includes methods to generate diffractive events with DPMJET. **Functions:** starlightDpmJet::starlightDpmJet starlightDpmJet::init starlightDpmJet::produceEvent starlightDpmJet::produceSingleEvent starlightDpmJet::produceDoubleEvent starlightparticle.cpp is a container to store particle information. **Functions:** starlightParticle::starlightParticle starlightParticle::~starlightParticle starlightparticlecodes.cpp **c**onverts jetset particle numbers to the corresponding GEANT code. **Functions:** starlightParticleCodes::jetsetToGeant starlightpythia.cpp

inherits from the eventChannel class. It includes methods to calculate diffractive events with Pythia6. *Pythia 6 functionality has been deprecated.* **Functions:** starlightPythia::starlightPythia starlightPythia::~starlightPythia starlightPythia::init starlightPythia::produceEvent starlightStandalone.cpp is used by Main.cpp and in turn calls methods from the starlight class. **Functions:** starlightStandalone::starlightStandalone starlightStandalone::~starlightStandalone starlightStandalone::init starlightStandalone::run starlightStandalone::boostEvent twophotonluminosity.cpp inherits from beamBeamSystem, and is responsible for calculating the two photon luminosity table based on W and Y. **Functions:** twoPhotonLuminosity::twoPhotonLuminosity twoPhotonLuminosity::~twoPhotonLuminosity twoPhotonDifferentialLuminosity twoPhotonLuminosity::D2LDMDY twoPhotonLuminosity::D2LDMDY\_Threaded twoPhotonLuminosity::integral twoPhotonLuminosity::radmul twoPhotonLuminosity::integrand twoPhotonLuminosity::Nphoton upcevent.cpp stores the final event information. **Functions:** upcEvent::upcEvent upcEvent::operator= upcEvent::operator+ upcEvent::boost vector3.cpp is a container for 3D-vectors. **Functions:** vector3::vector3 vector3::~vector3 vector3::SetVector wideResonanceCrossSection.cpp inherits from photnNucleusCrossSection. It is responsible for calculating the cross-section of vector mesons with a wide resonance (eg. Rho). **Functions:** wideResonanceCrossSection::wideResonanceCrossSection wideResonanceCrossSection::~wideResonanceCrossSection

wideResonanceCrossSection::crossSectionCalculation // calculates the cross-section assuming a wide(Breit-Wigner) resonance.

# Include Files:

beam.h //This class includes a single beam of nucleons **Included in files** beambeamsystem.h twophotonluminosity.h beam.cpp gammaaluminosity.cpp incoherentPhotonNucleusLuminosity.cpp spectrumprotonnucleus.cpp twophotonluminosity.cpp **Functions** beam ~beam rapidity photonFlux setBeamLorentzGamma beambeamsystem.h //This class covers a coliding beam system **Included in files** eventchannel.h gammaaluminosity.h gammaavm.h gammagammasingle.h incoherentPhotonNucleusLuminosity.h photonNucleusCrossSection.h starlightpythia.h twophotonluminosity.h beambeamsystem.cpp gammaaluminosity.cpp incoherentPhotonNucleusLuminosity.cpp spectrum.cpp spectrumprotonnucleus.cpp twophotonluminosity.cpp **Functions** beamBeamSystem ~beamBeamSystem cmsBoost beamLorentzGamma beam1 beam2 probabilityOfBreakup init generateBreakupProbabilities probabilityOfHadronBreakup probabilityOfPhotonBreakup bessel.h **Included in files**

beam.cpp beambeamsystem.cpp

bessel.cpp gammaaluminosity.cpp incoherentPhotonNucleusLuminosity.cpp photonNucleusCrossSection.cpp twophotonluminosity.cpp **Functions** besI0 dbesk0 dbesk1 besI1 eventchannel.h **Included in files** gammaavm.h gammagammaleptonpair.h gammagammasingle.h starlight.h starlightdpmjet.h starlightpythia.h eventchannel.cpp starlight.cpp **Functions** eventChannel ~eventChannel nmbAttempts ///< returns number of attempted events nmbAccepted ///< returns number of accepted events produceEvent transform ///< Lorentz-transforms given 4-vector pseudoRapidity ///< calculates pseudorapidity for given 3-momentum eventfilewriter.h **Included in files** eventfilewriter.cpp main.cpp starlight.cpp starlightStandalone.cpp **Functions** eventFileWriter writeEvent /\*\* Write an UPC event to file \*/ writeFullPythiaInfo /\*\* Set if we want to write full pythia information \*/ filewriter.h **Included in files** eventfilewriter.h eventfilewriter.cpp filewriter.cpp main.cpp starlight.cpp starlightStandalone.cpp **Functions** fileWriter ~fileWriter

setFileName//set the filename we're writing to

open //opens the file

gammaaluminosity.h **Included in files** gammaaluminosity.cpp starlight.cpp **Functions** photonNucleusLuminosity ~photonNucleusLuminosity photonNucleusDifferentialLuminosity vmsigmapt nofe pttablegen gammaavm.h **Included in files** gammaavm.cpp starlight.cpp **Functions** Gammaavectormeson ~Gammaavectormeson produceEvent pickwy momenta pTgamma vmpt twoBodyDecay fourBodyDecay getMass getWidth getTheta getSpin getDaughterMass pseudoRapidity Gammaanarrowvm ~Gammaanarrowvm Gammaawidevm ~Gammaawidevm Gammaaincoherentvm ~Gammaaincoherentvm gammagammaleptonpair.h **Included in files** gammagammaleptonpair.cpp starlight.cpp **Functions** Gammagammaleptonpair ~Gammagammaleptonpair twoLeptonCrossSection calculateTable produceEvent twoMuonCrossSection pickw picky pairMomentum

pp\_1  $pp_2$ 

twoBodyDecay thetalep tauDecay getMass getWidth getSpin gammagammasingle.h **Included in files** gammagammasingle.cpp starlight.cpp **Functions** Gammagammasingle ~Gammagammasingle singleCrossSection produceEvent pickw picky parentMomentum pp twoBodyDecay thephi getMass getWidth getSpin incoherentPhotonNucleusLuminosity.h **Included in files** incoherentPhotonNucleusLuminosity.cpp starlight.cpp **Functions** incoherentPhotonNucleusLuminosity ~incoherentPhotonNucleusLuminosity incoherentPhotonNucleusDifferentialLuminosity nofe incoherentVMCrossSection.h **Included in files**

gammaavm.cpp incoherentVMCrossSection.cpp

#### **Functions**

incoherentVMCrossSection ~incoherentVMCrossSection crossSectionCalculation

#### inputParameters.h

#### **Included in files**

beam.h gammaaluminosity.h incoherentPhotonNucleusLuminosity.h readinluminosity.h starlightpythia.h beam.cpp beambeamsystem.cpp gammaaluminosity.cpp incoherentPhotonNucleusLuminosity.cpp

inputParameters.cpp nucleus.cpp readinluminosity.cpp starlight.cpp starlightStandalone.cpp twophotonluminosity.cpp **Functions** parameterlist add validationKey parameterbase toString operator<< parameter operator= ptr value name required setValue setName setRequired inputParameters ~inputParameters init configureFromFile baseFileName beam1Z beam1A beam2Z beam2A beamLorentzGamma beam1LorentzGamma beam2LorentzGamma maxW minW nmbWBins maxRapidity nmbRapidityBins ptCutEnabled ptCutMin ptCutMax etaCutEnabled etaCutMin etaCutMax productionMode nmbEvents prodParticleId randomSeed beamBreakupMode interferenceEnabled interferenceStrength maxPtInterference nmbPtBinsInterference ptBinWidthInterference coherentProduction incoherentFactor

minGammaEnergy maxGammaEnergy pythiaParams pythiaFullEventRecord xsecCalcMethod prodParticleType prodParticleDecayType interactionType protonEnergy setBaseFileName setBeam1Z setBeam1A setBeam2Z setBeam2A setBeamLorentzGamma setBeam1LorentzGamma setBeam2LorentzGamma setMaxW setMinW setNmbWBins setMaxRapidity setNmbRapidityBins setPtCutEnabled setPtCutMin setPtCutMax setEtaCutEnabled setEtaCutMin setEtaCutMax setProductionMode setNmbEvents setProdParticleId setRandomSeed setBeamBreakupMode setInterferenceEnabled setInterferenceStrength setMaxPtInterference setNmbPtBinsInterference setPtBinWidthInterference setCoherentProduction setIncoherentFactor setMinGammaEnergy setMaxGammaEnergy setPythiaParams setPythiaFullEventRecord setXsecCalcMethod setProdParticleType setProdParticleDecayType setInteractionType setProtonEnergy setParameter print write parameterValueKey instance

inputParser.h **Included in files**

inputParameters.h inputParameters.cpp inputParser.cpp **Functions** inputParser inputParser parseFile/\*\* Parse a file \*/ parseString addIntParameter addUintParameter addFloatParameter addDoubleParameter addBoolParameter addStringParameter printParameterInfo validateParameters \_parameter operator== operator< printParameterInfo addParameter lorentzvector.h **Included in files** nBodyPhaseSpaceGen.h starlightparticle.h lorentzvector.cpp **Functions** lorentzVector ~lorentzVector SetXYZT SetPxPyPzE GetPx GetPy GetPz GetE operator += operator -= M2 M BoostVector Boost operator << narrowResonanceCrossSection.h **Included in files** narrowResonanceCrossSection.cpp gammaavm.cpp **Functions** narrowResonanceCrossSection ~narrowResonanceCrossSection crossSectionCalculation nBodyPhaseSpaceGen.h **Included in files**

gammaavm.h

nBodyPhaseSpaceGen.cpp

```
Functions
      Factorial
     breakupMomentum
      nBodyPhaseSpaceGen
      ~nBodyPhaseSpaceGen
      setDecay
     random
      generateDecay
      generateDecayAccepted
      setMaxWeight
     maxWeight
     normalization
     eventWeight
     maxWeightObserved
     resetMaxWeightObserved
     estimateMaxWeight
     eventAccepted
     daughter
     daughters
     nmbOfDaughters
     daughterMass
     intermediateMass
     breakupMom
     cosTheta
     phi
     print
     operator <<
      pickMasses
      calcWeight
     pickAngles
      calcEventKinematics
     eventAccepted
```
nucleus.h

```
Included in files
      beam.h
      beambeamsystem.h
      twophotonluminosity.h
      gammaaluminosity.h
      incoherentPhotonNucleusLuminosity.cpp
      nucleus.cpp
      spectrumprotonnucleus.cpp
      starlightdpmjet.cpp
      starlightpythia.cpp
      twophotonluminosity.cpp
Functions
      nucleus
      ~nucleus
      init
      Z
      A
      nuclearRadius
      formFactor
      dipoleFormFactor
      thickness
```
Q0 rho0 woodSaxonSkinDepth fritiofR0 rws photonNucleusCrossSection.h **Included in files** gammaaluminosity.h incoherentPhotonNucleusLuminosity.h incoherentVMCrossSection.h narrowResonanceCrossSection.h wideResonanceCrossSection.h gammaavm.cpp photonNucleusCrossSection.cpp **Functions** photonNucleusCrossSection ~photonNucleusCrossSection slopeParameter///< returns slope of t-distribution  $[(GeV/c)^{-1}-2]$ getChannelMass ///< returns mass of the produced system [GeV/c^2] getBNORM luminosity//< returns luminosity  $[10^{(26)}$  cm^{-2}  $sec^{\wedge}(-1)$ ] getbbs///< returns beamBeamSystem vmPhotonCoupling ///< vectormeson-photon coupling constant f v / 4 pi (cf. Eq. 10 in KN PRC 60 (1999) 014903) getDefaultC maxPhotonEnergy///< returns max photon energy in lab frame [GeV] (for vectormesons only) crossSectionCalculation getcsgA photonFlux sigmagp sigma\_A sigma\_N breitWigner nepoint pythiadecayer.h **Included in files** gammagammasingle.h pythiadecayer.cpp **Functions** pythiaDecayer ~pythiaDecayer init// Initialize addParticle// Add particle to current event execute// Execute event and return starlight type event pythiaDecayer operator== PythiaStarlight.h

### **Included in files**

starlight.cpp

```
Functions
     pythiaStarlight
      init
      getPythia
```
randomgenerator.h

#### **Included in files**

eventchannel.h gammaavm.h gammagammasingle.h nBodyPhaseSpaceGen.h inputParameters.cpp randomgenerator.cpp spectrum.cpp

#### **Functions**

SetSeed Rndom randomGenerator instance

readinluminosity.h **Included in files**

eventchannel.h gammaavm.h gammagammaleptonpair.h gammagammasingle.h readinluminosity.cpp

#### **Functions**

readLuminosity ~readLuminosity read

#### reportingUtils.h

#### **Included in files**

inputParser.h nBodyPhaseSpaceGen.h beam.cpp beambeamsystem.cpp inputParameters.cpp main.cpp nucleus.cpp photonNucleusCrossSection.cpp pythiadecayer.cpp starlight.cpp starlightStandalone.cpp

#### **Functions**

getClassMethod\_\_ printErr printWarn printInfo svnVersion printSvnVersion compileDir printCompilerInfo

```
operator <<
progressIndicator
trueFalse
yesNo
onOff
enDisabled
```
spectrum.h

#### **Included in files**

spectrumprotonnucleus.h starlightdpmjet.h spectrum.cpp starlightdpmjet.cpp

#### **Functions**

spectrum // Spectrum must be constructed with beambeam system, default constructor disallowed generateKsingle // Generate a table of photon energy probabilities. Use NK+1 logarithmic steps between Et min and Eg max generateKdouble // Generate a 2-D table of photon energy probabilities. Use NK+1 x NK+1 logarithmic steps between Et min and Eg max drawKsingle // Get the energy of a single gamma @return energy of the gamma drawKdouble // Get the energy of a single gamma @param egamma1 variable passed by reference to get the energy of the frst gamma @param egamma2 variable passed by reference to get the energy of the second gamma @return energy of the gamma setBeamBeamSystem // Set the beam beam system setMinGammaEnergy //Set the minimum gamma energy setMaxGammaEnergy / Set the maximum gamma energy setBmin //Set minimum impact parameter setBMax //Set maximum impact parameter generateBreakupProbabilities //Generate the hadron breakup probability table getSigma ---1.05? getTransformedNofe getFnSingle getFnDouble

#### sprectrumprotonnucleus.h

#### **Included in files**

spectrumprotonnucleus.cpp starlightdpmjet.cpp starlightpythia.cpp

#### **Functions**

spectrumProtonNucleus getNucleonNucleonSigma --- 7.35? generateBreakupProbabilities getSigma

starlight.h

**Included in files**

main.cpp starlight.cpp

starlightStandalone.cpp **Functions** starlight ~starlight init produceEvent configFileName nmbAttempts nmbAccepted luminosityTableIsValid createEventChannel starlightconstants.h **Included in files** eventchannel.h gammaavm.h gammagammasingle.h gammagammaleptonpair.h inputParameters.h nBodyPhaseSpaceGen.h photonNucleusCrossSection.h upcevent.h beam.cpp beambeamsystem.cpp gammaaluminosity.cpp gammagammaleptonpair.cpp gammagammasingle.cpp incoherentPhotonNucleusLuminosity.cpp incoherentVMCrossSection.cpp inputParameters.cpp narrowResonanceCrossSection.cpp nucleus.cpp photonNucleusCrossSection.cpp readinluminosity.cpp twophotonluminosity.cpp wideResonanceCrossSection.cpp **Functions** N/A starlightdpmjet.h **Included in files** starlight.cpp starlightdpmjet.cpp **Functions** starlightDpmJet init produceEvent

produceSingleEvent produceDoubleEvent setSingleMode setDoubleMode setMinGammaEnergy setMaxGammaEnergy

setProtonMode

starlightlimits.h

```
Included in files
            gammagammaleptonpair.h
            readinluminosity.h
            twophotonluminosity.h
      Functions
            N/A
starlightparticle.h
      Included in files
            pyhthiadecayer.h
            upcevent.h
            starlightparticle.cpp
      Functions
            starlightParticle
            ~starlightParticle
            setPdgCode
            getPdgCode
            setCharge
            getCharge
            setFirstParent
            getFirstParent
            setLastParent
            getLastParent
            setFirstDaughter
            getFirstDaughter
            setLastDaughter
            getLastDaughter
            getStatus
            setStatus
            setVertex
            getVertex
starlightparticlecodes.h
      Included in files
            eventfilewriter.cpp
            starlightparticlescodes.cpp
      Functions
            jetsetToGeant//Converts a jetset code into a GEANT 
            codes
starlightpythia.h
      Included in files
            starlight.cpp
            starlightpythia.cpp
      Functions
            starlightPythia
            ~starlightPythia
            init
            produceSingleEvent
            produceDoubleEvent
            produceEvent
            setSingleMode
            setDoubleMode
            setMinGammaEnergy
            setMaxGammaEnergy
```
39

setFullEventRecord

starlightStandalone.h **Included in files** main.cpp starlightStandalone.cpp **Functions** starlightStandalone ~starlightStandalone init run configFileName eventDataFileName setConfigFileName setEventDataFileName boostEvent twophotonluminosity.h **Included in files** starlight.cpp twophotonluminosity.cpp **Functions** twoPhotonLuminosity ~twoPhotonLuminosity twoPhotonDifferentialLuminosity D2LDMDY D2LDMDY\_Threaded integral radmul integrand Nphoton upcevent.h **Included in files** eventchannel.h filewriter.h gammaavm.h pythiadecayer.h starlight.h starlightpythia.h starlight.cpp upcevent.cpp **Functions** upcEvent ~upcEvent addParticle addVertex addGamma getParticles getVertices getGammaEnergies operator= operator+ boost vector3.h **Included in files**

#### lorentzvector.h

#### vector3.cpp **Functions**

vector3 ~vector3 GetVector SetVector operator += operator = operator -= X Y Z Mag2 Mag operator <<

#### wideResonanceCrossSection.h

#### **Included in files**

gammaavm.cpp wideResonanceCrossSection.cpp

#### **Functions**

wideResonanceCrossSection ~wideResonanceCrossSection crossSectionCalculation